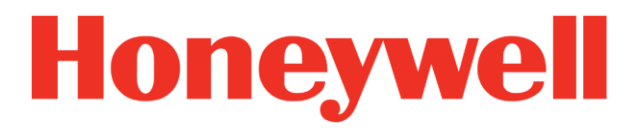

800-11432V5 Rev A- October 2019

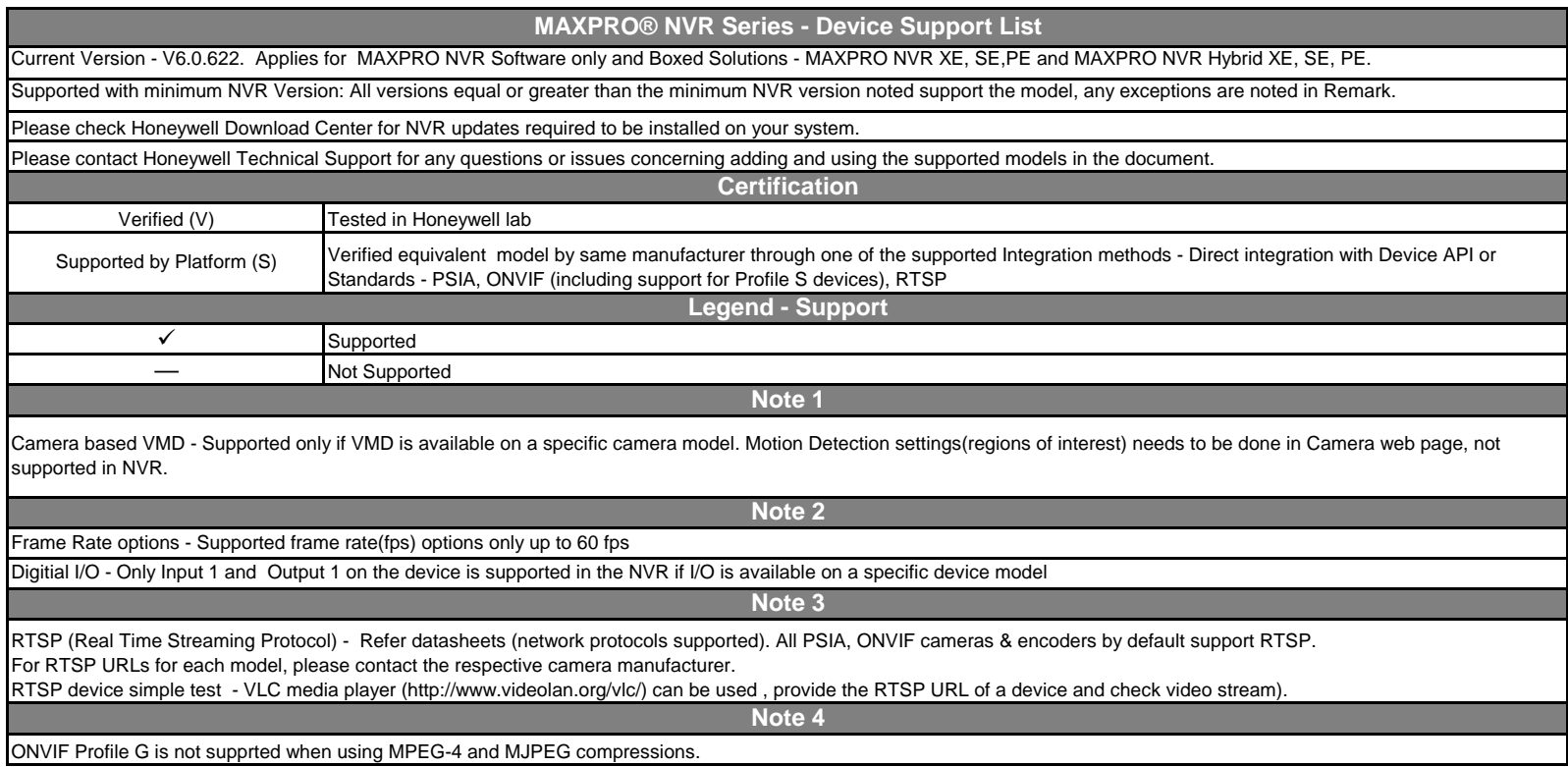

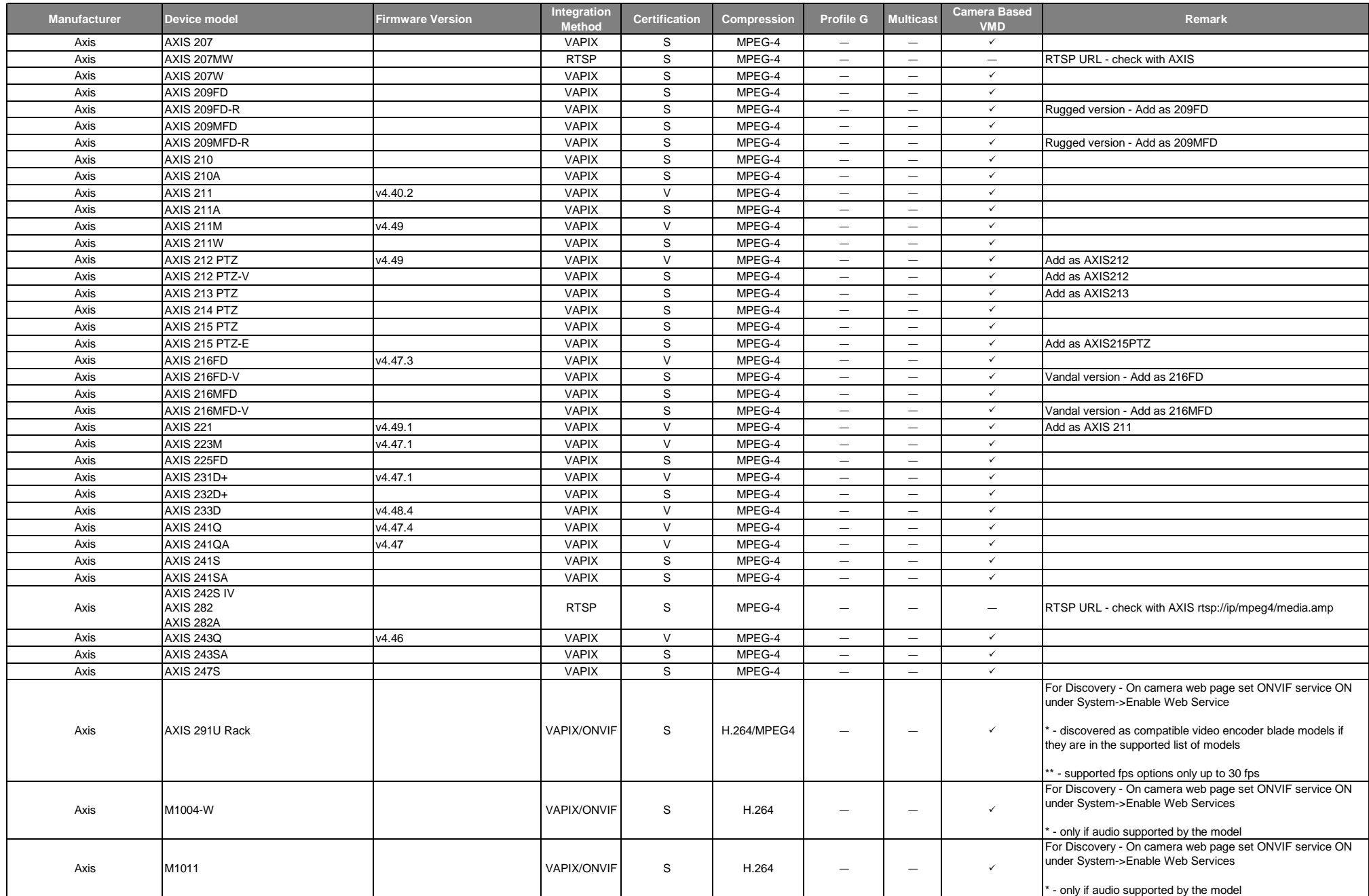

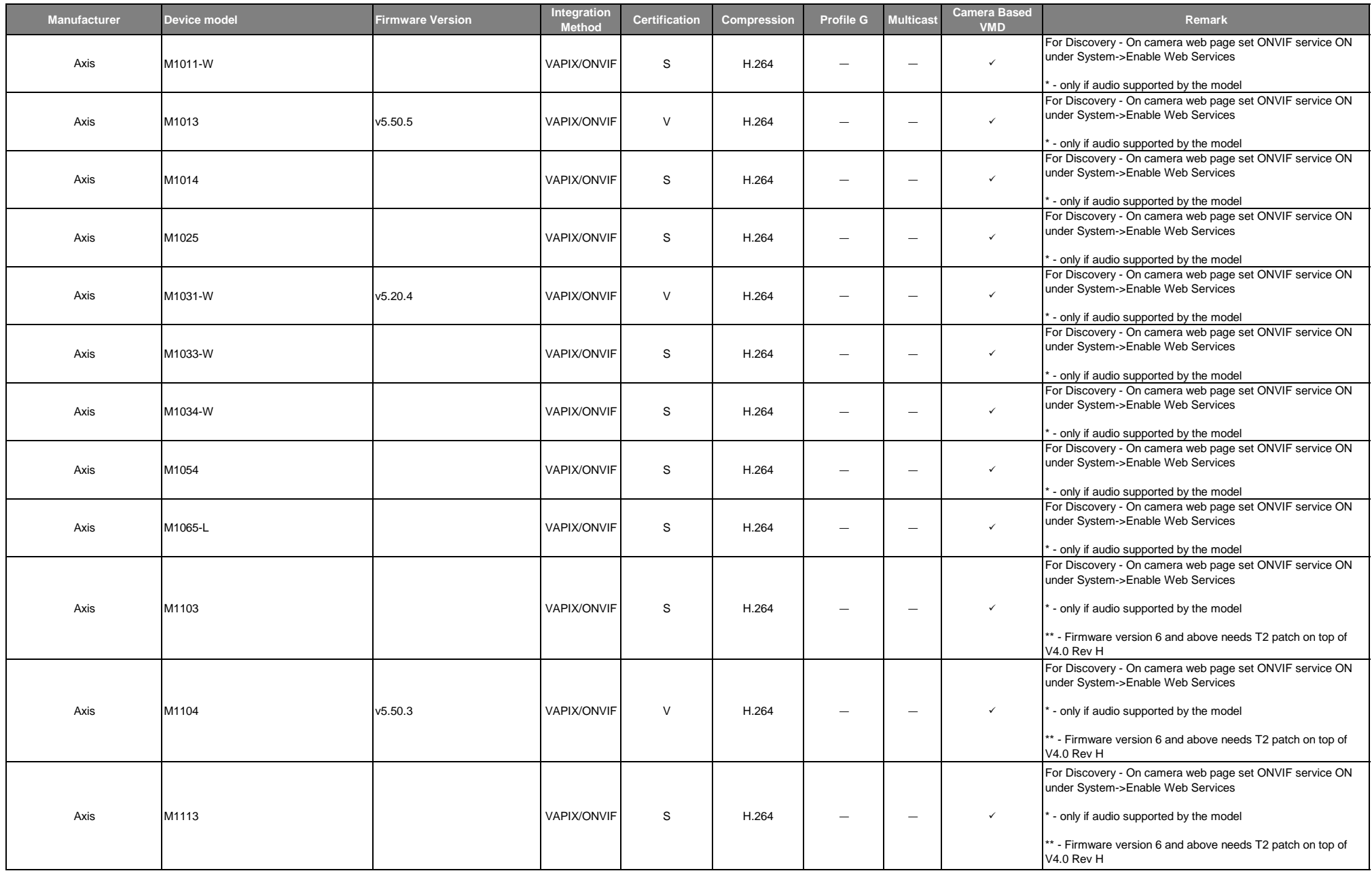

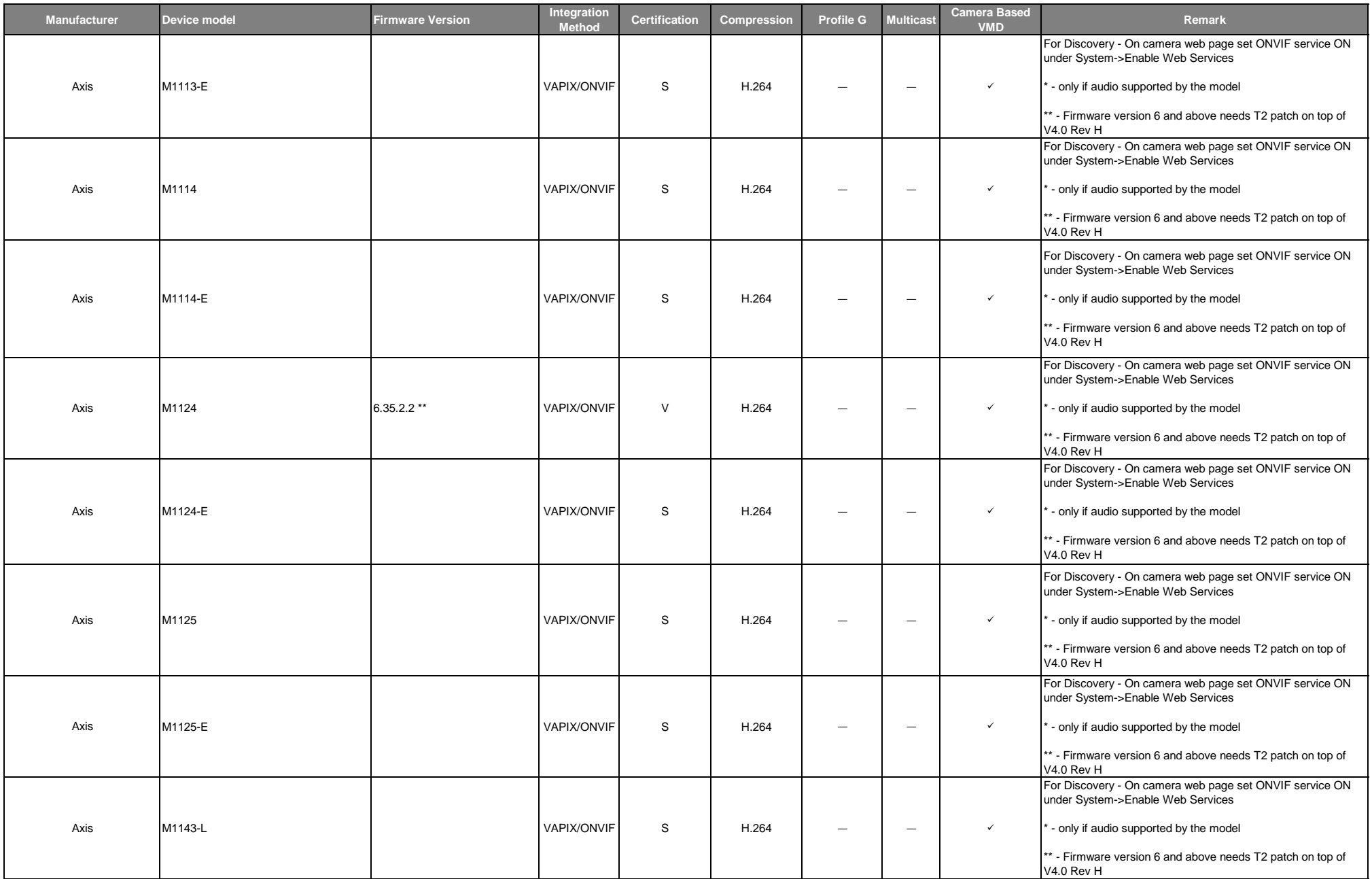

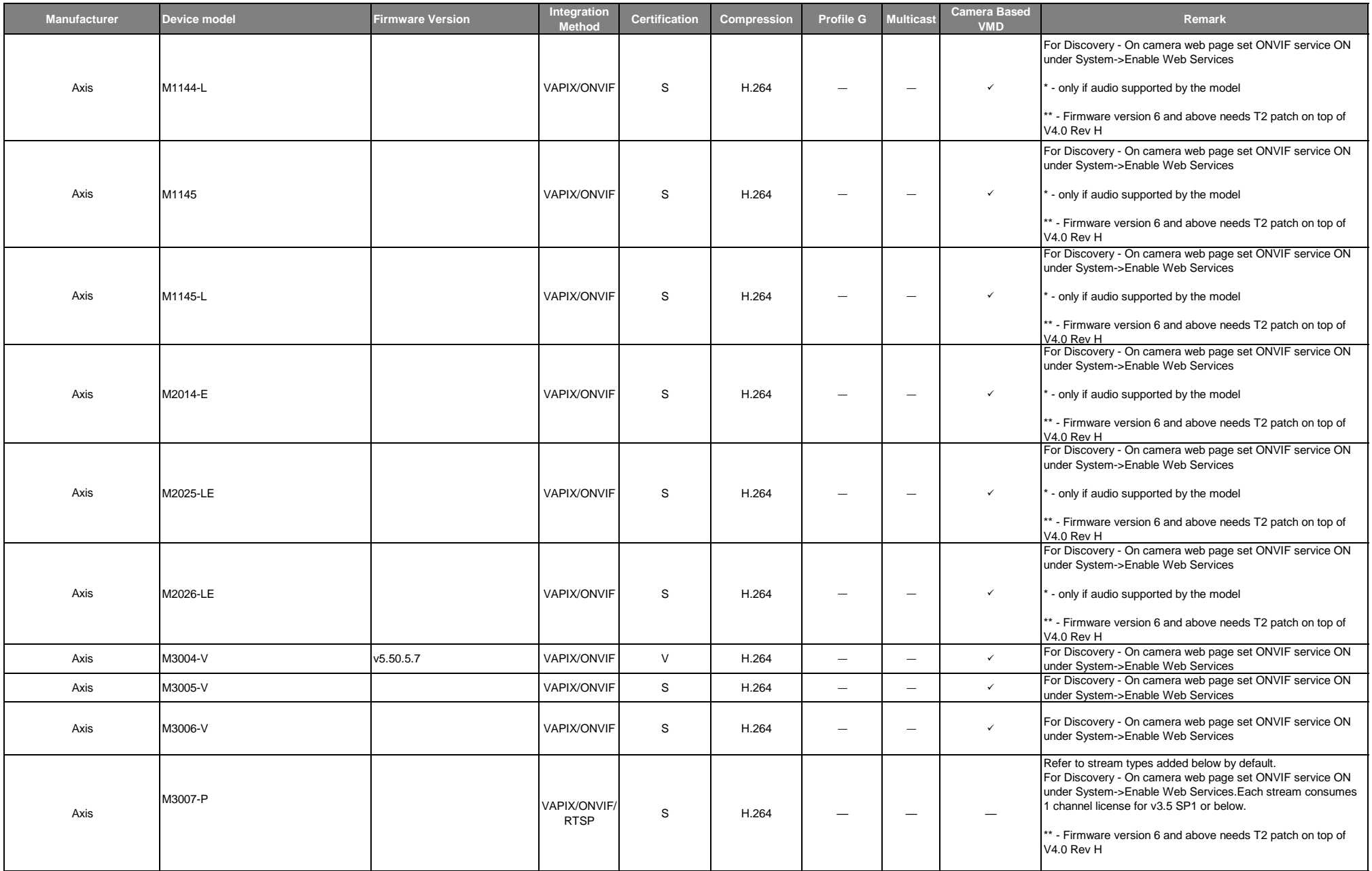

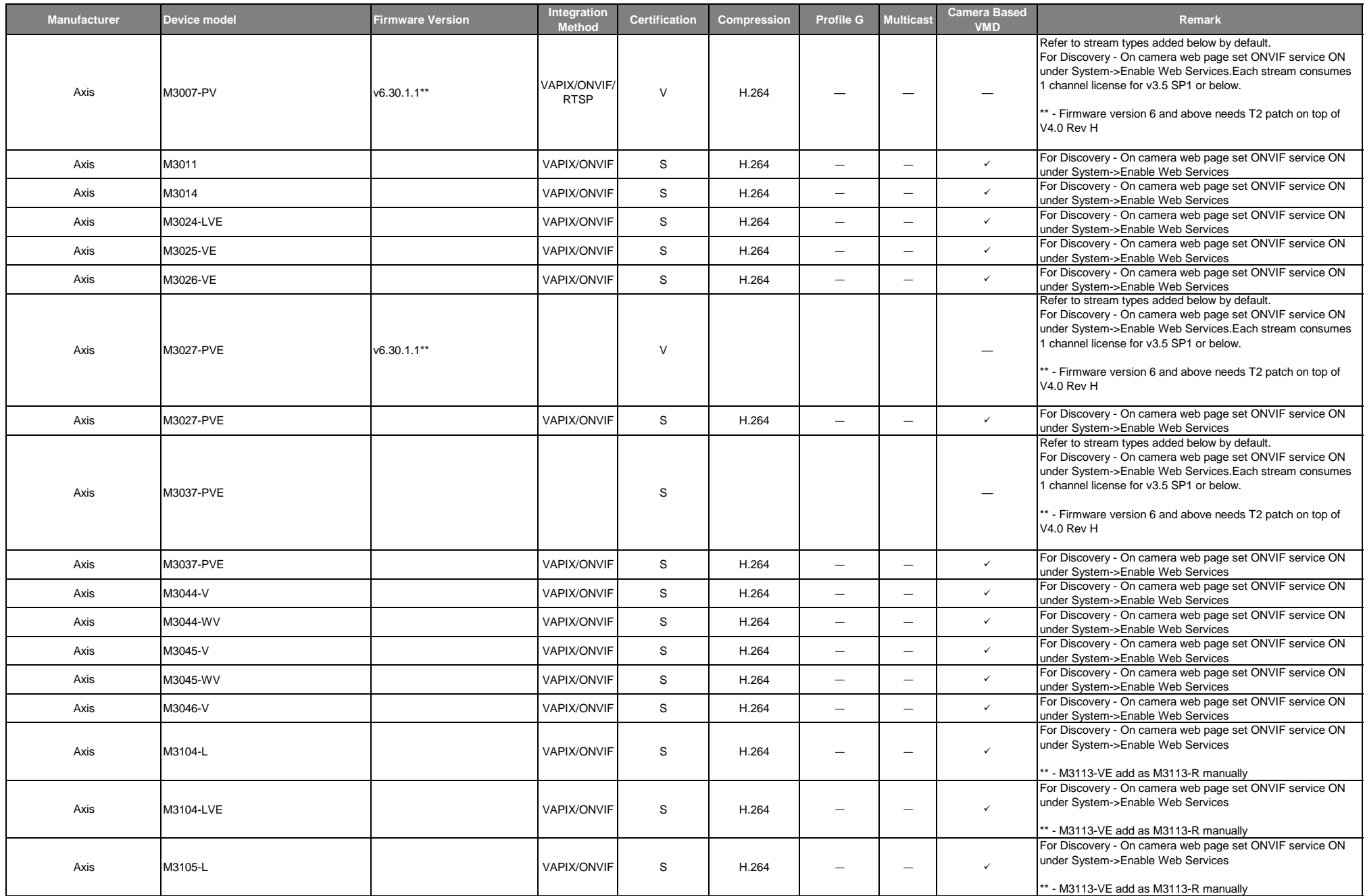

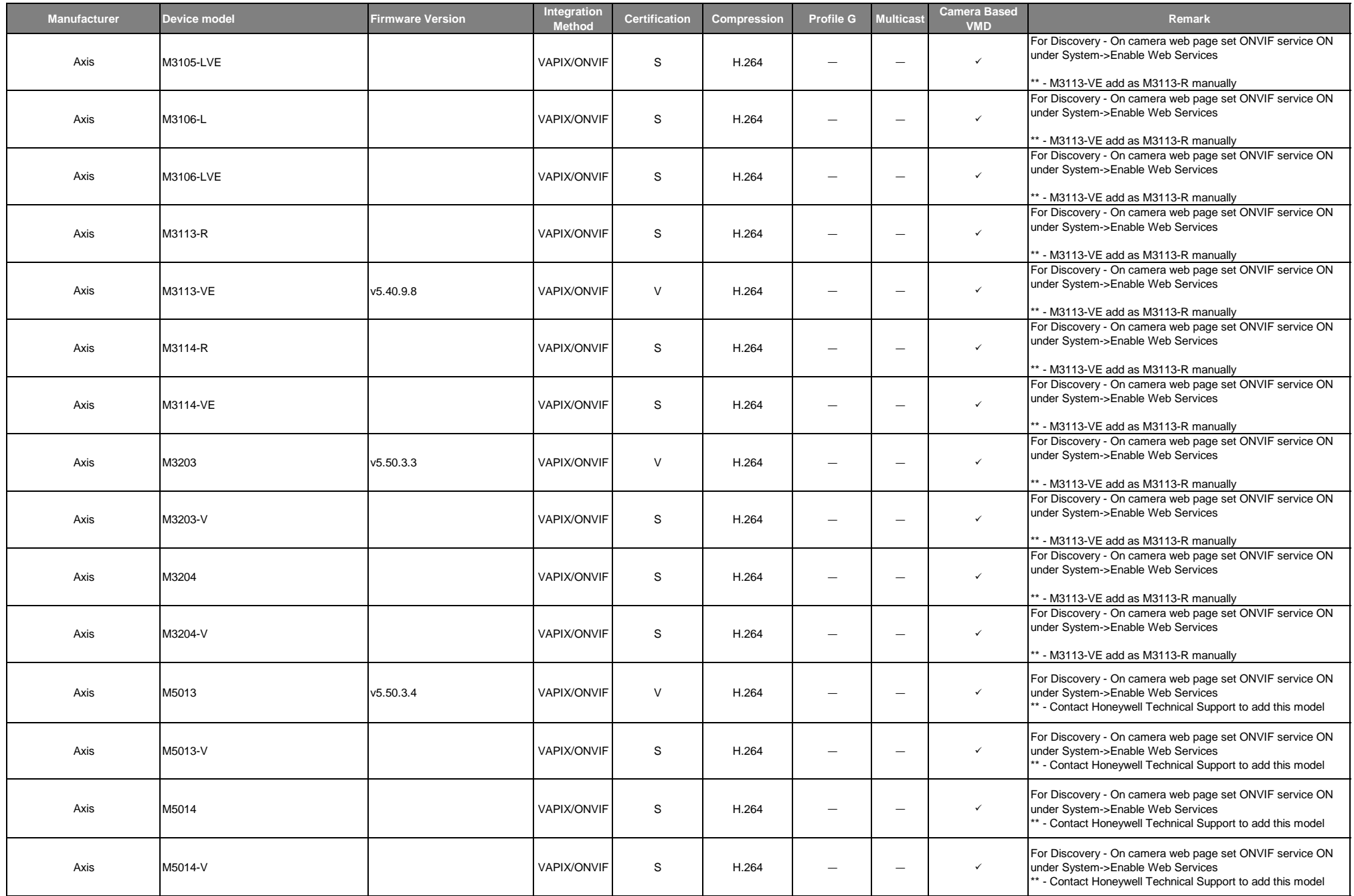

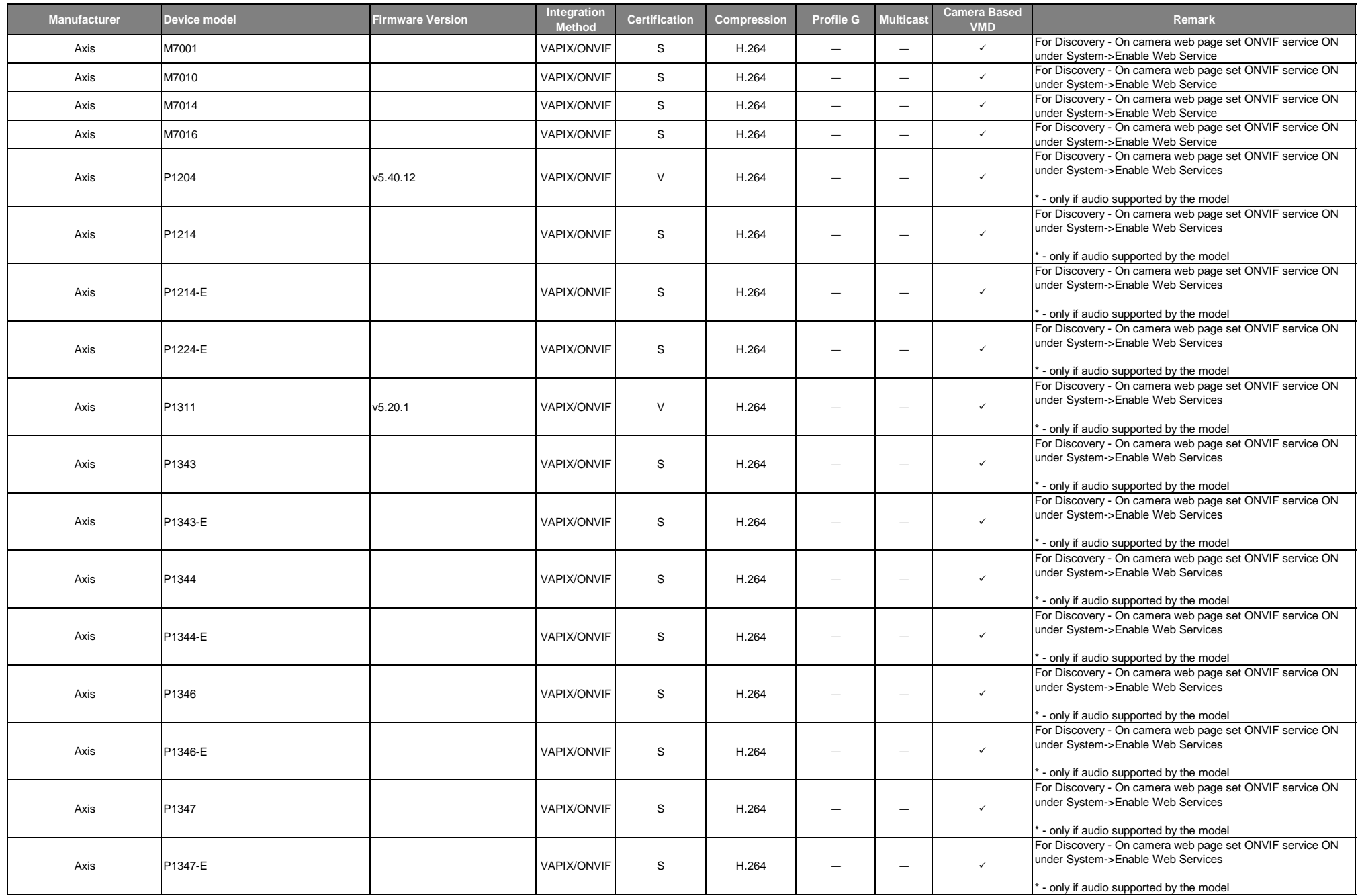

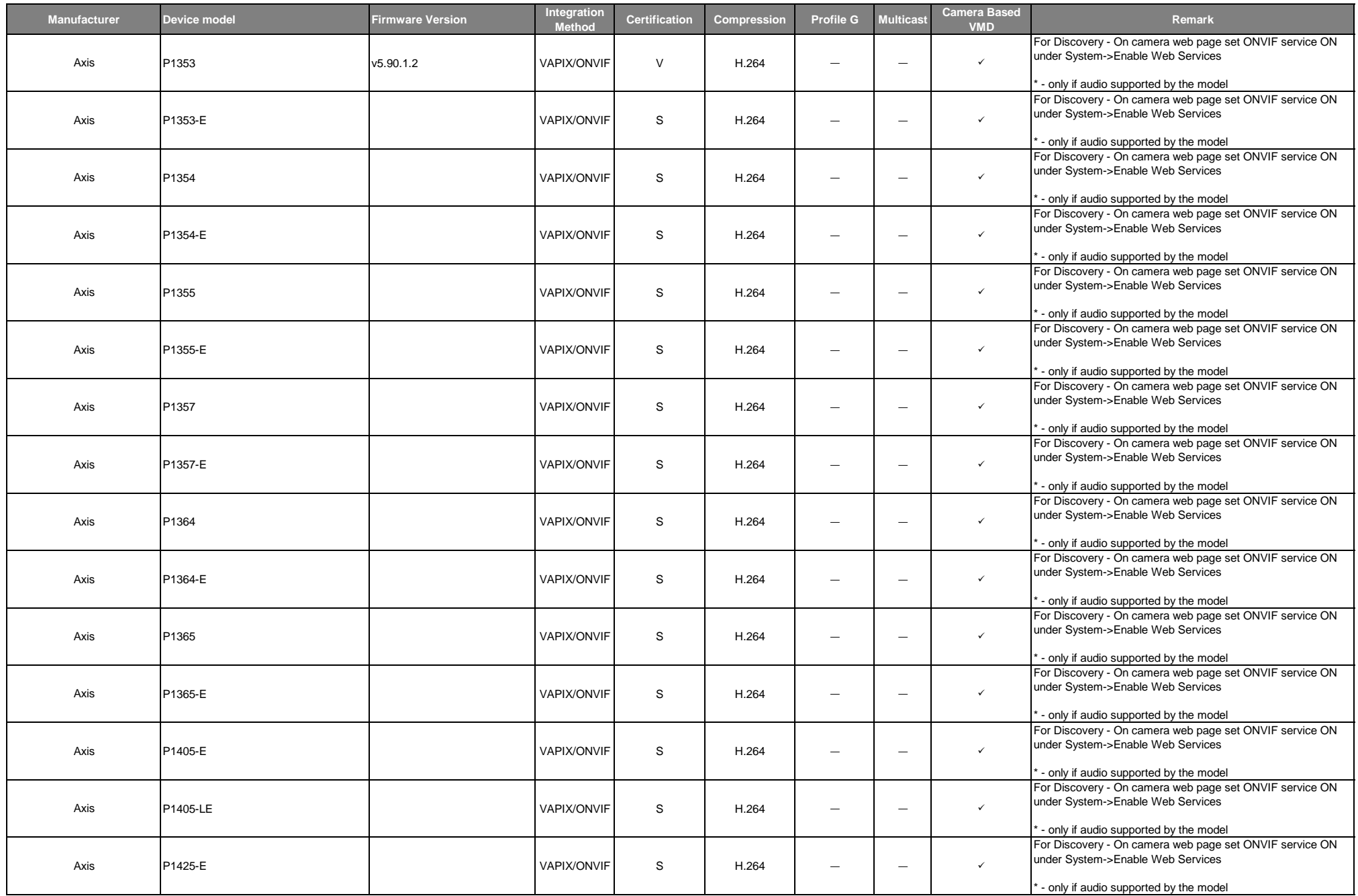

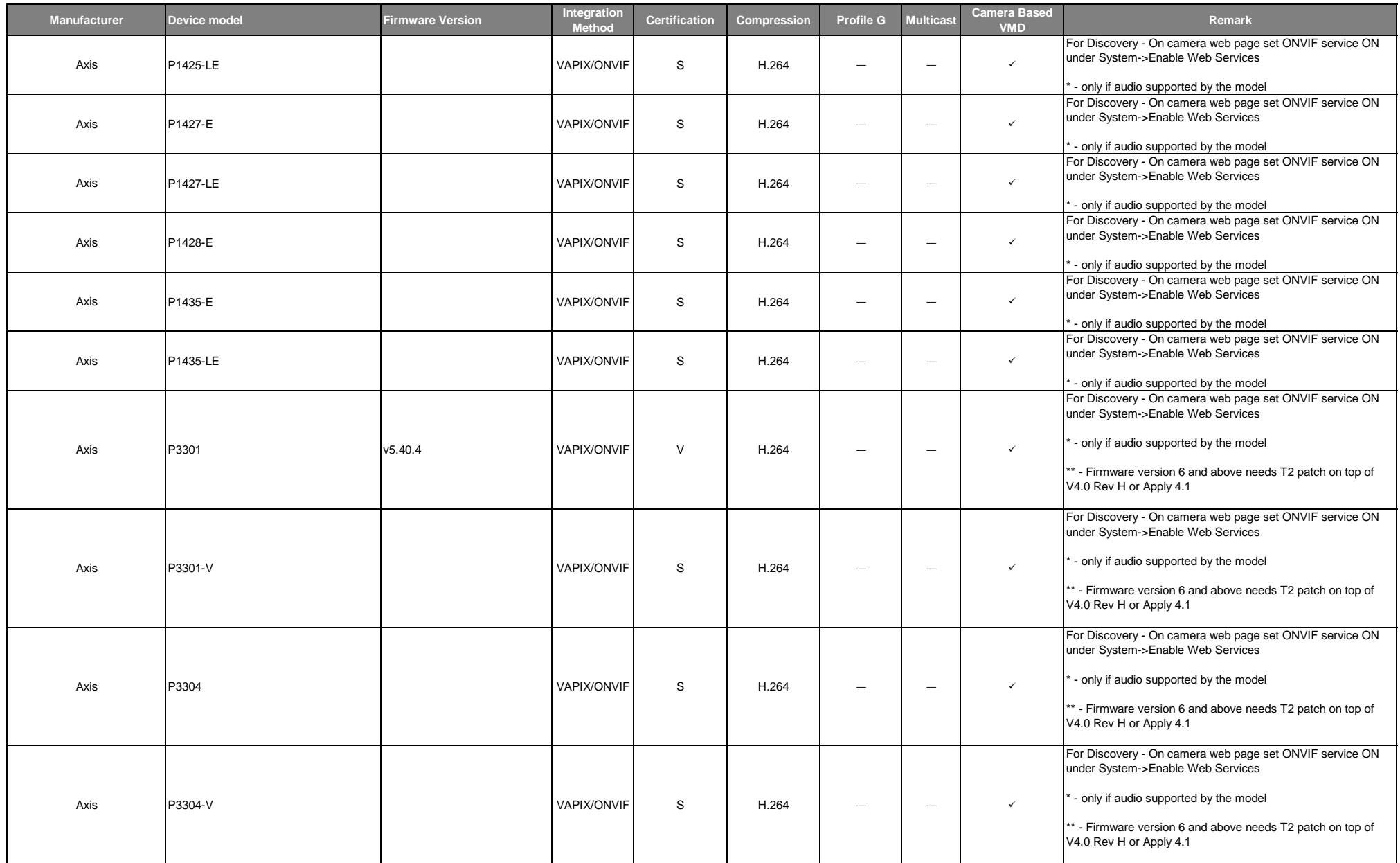

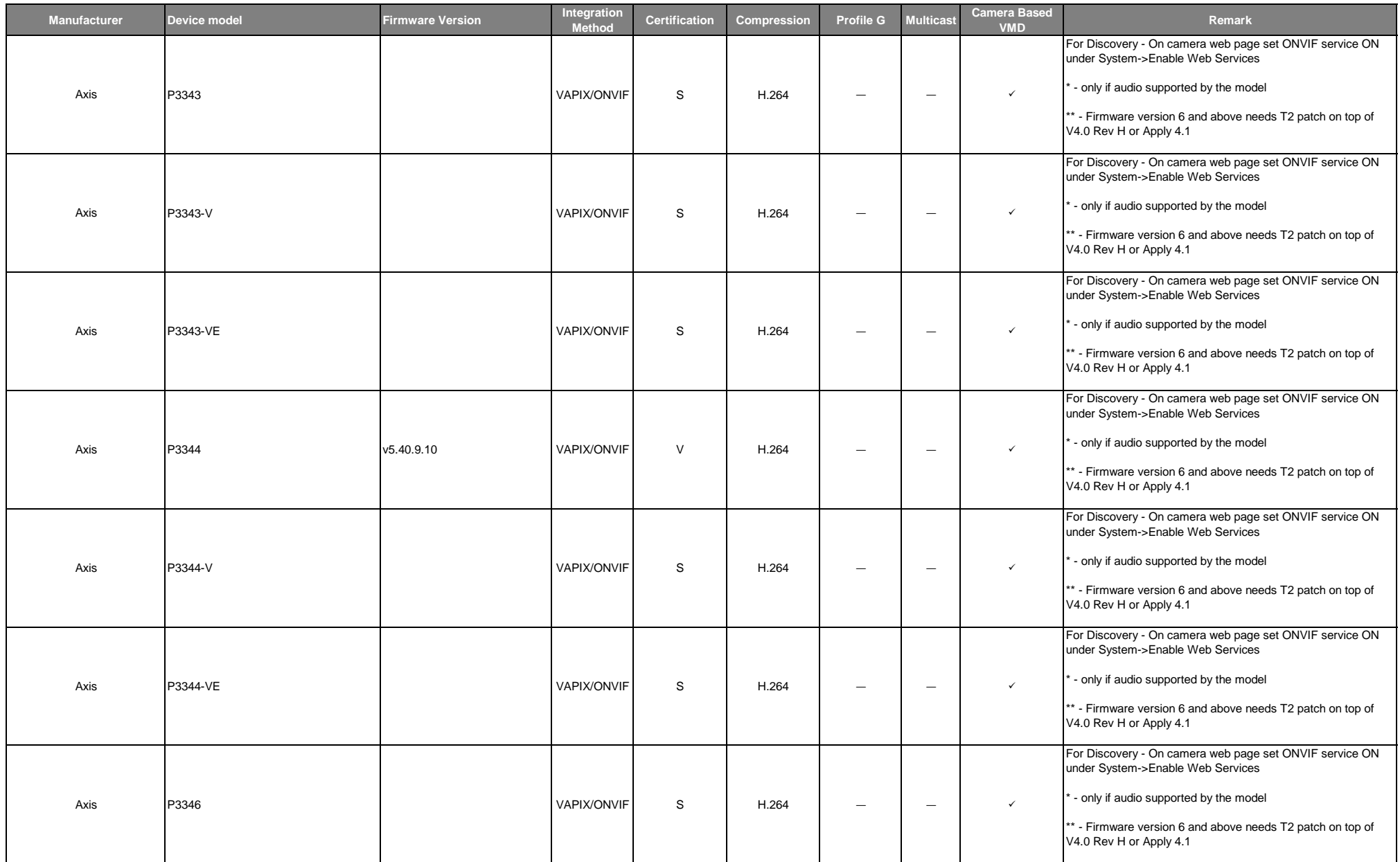

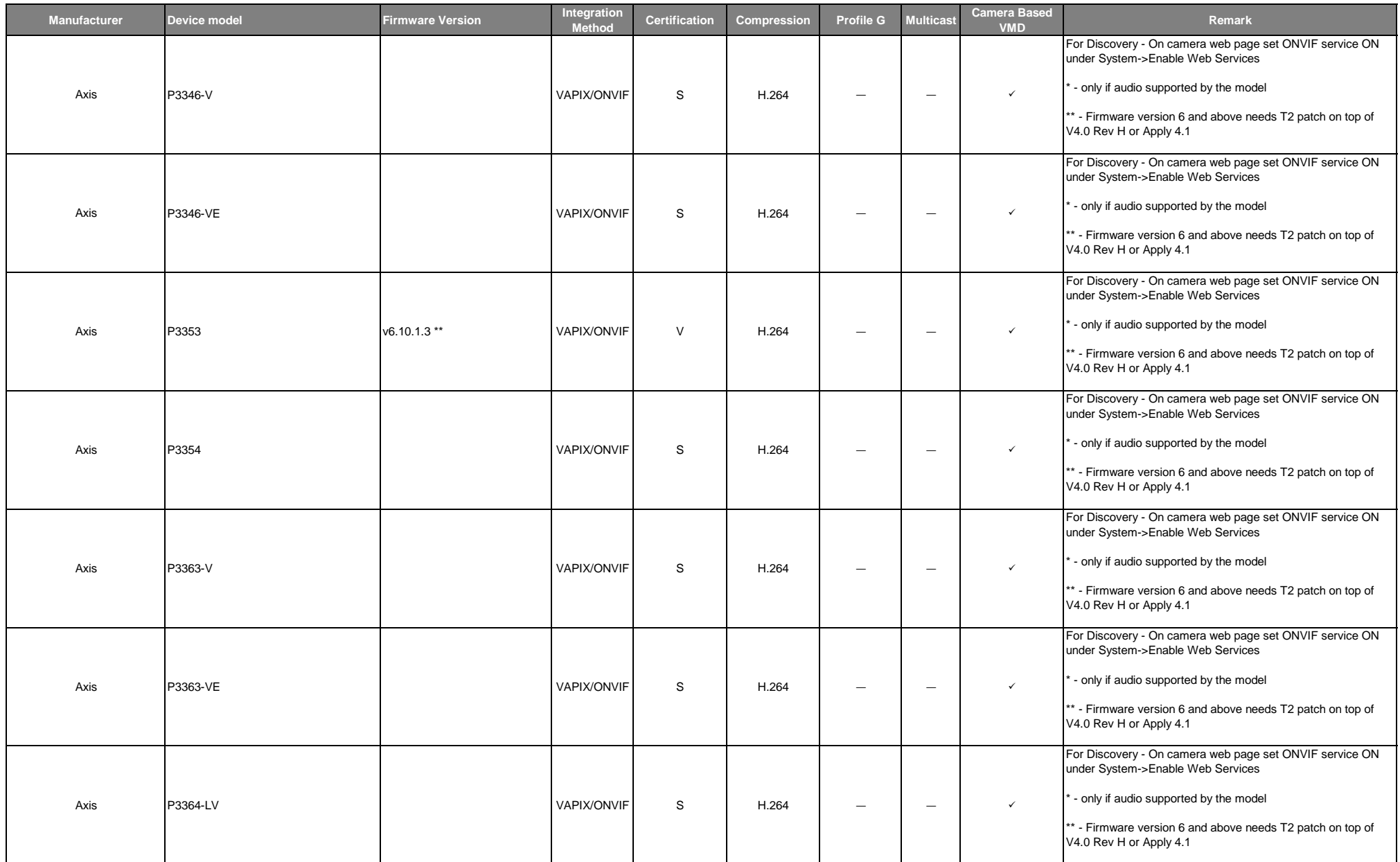

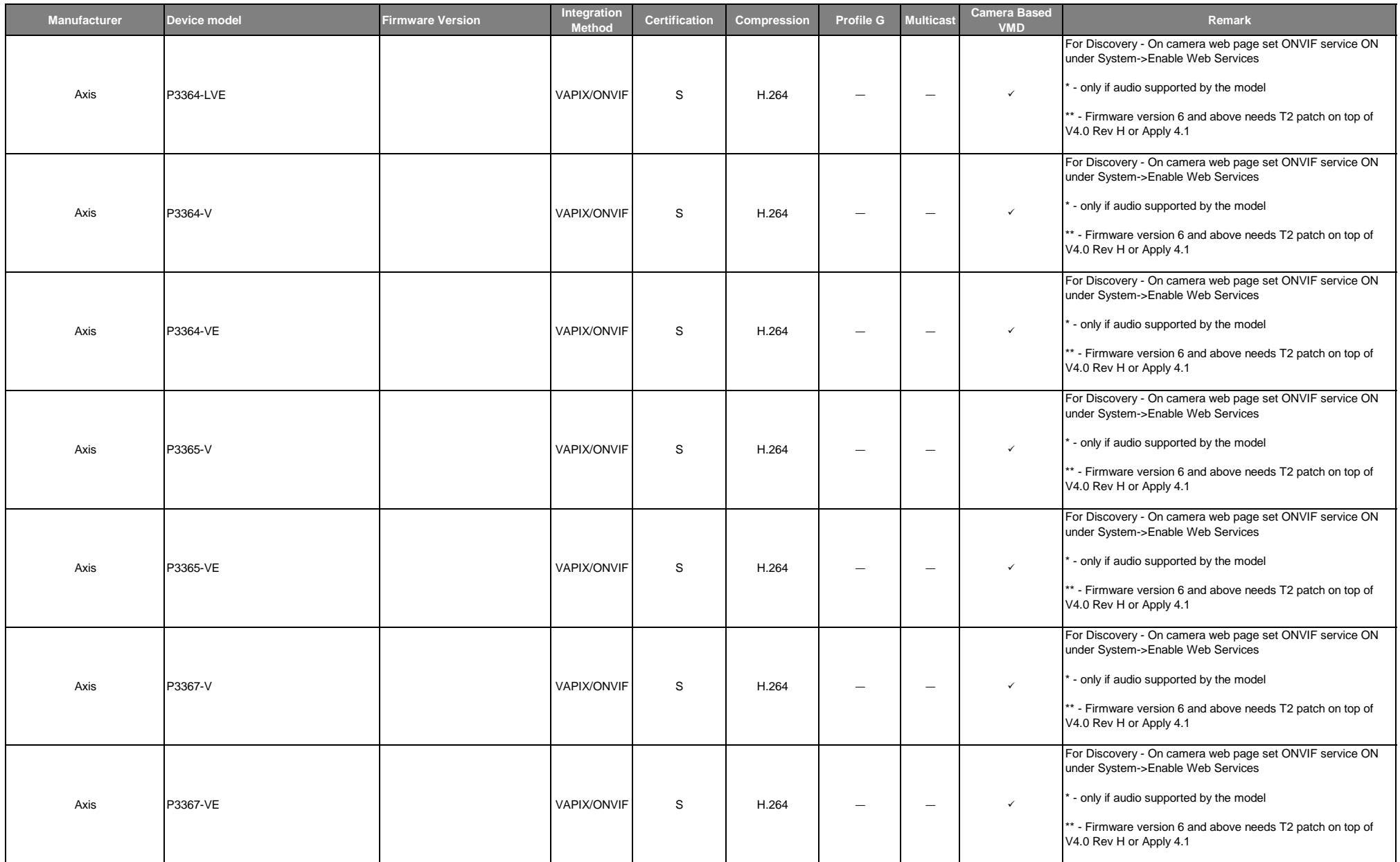

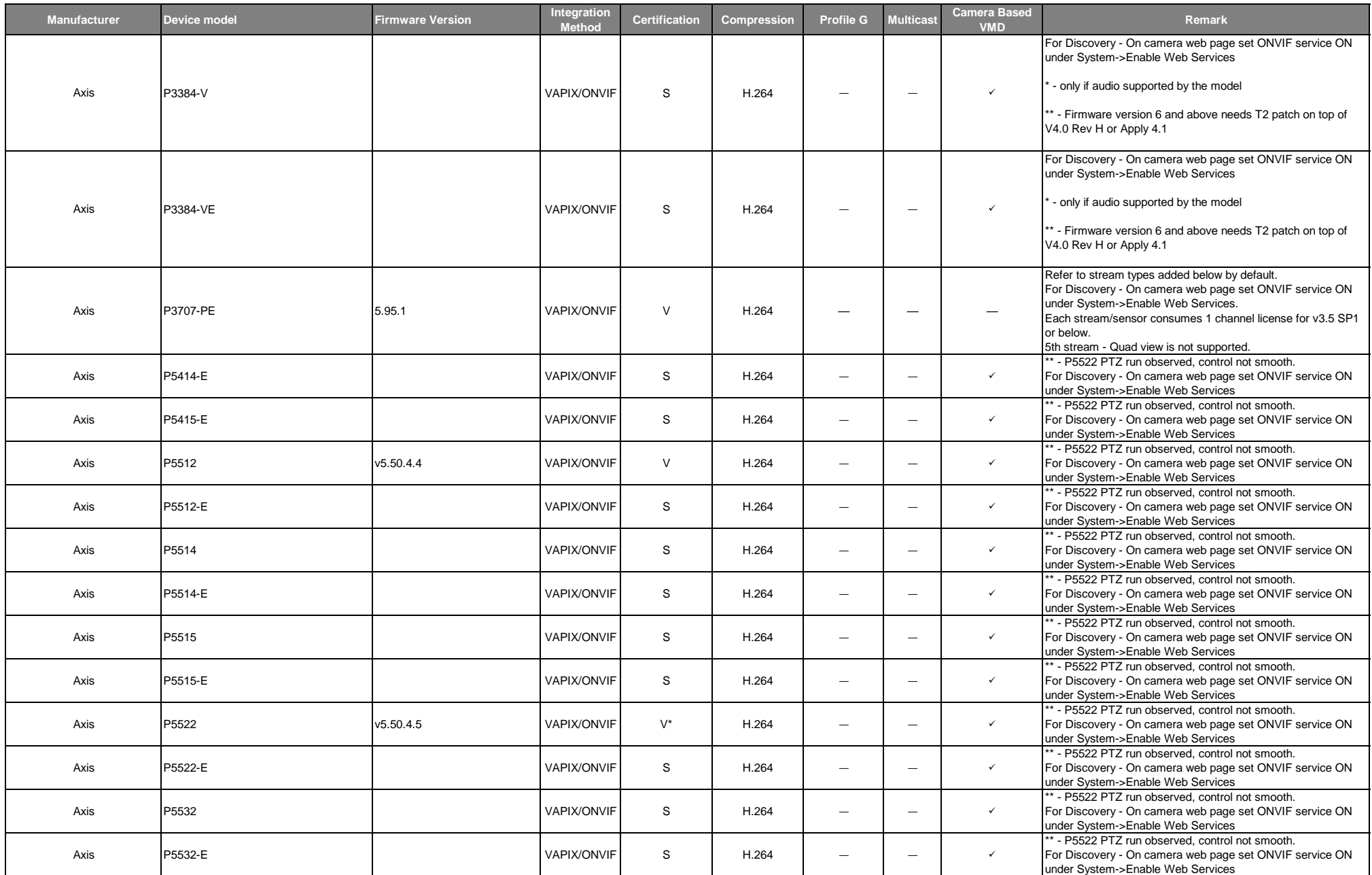

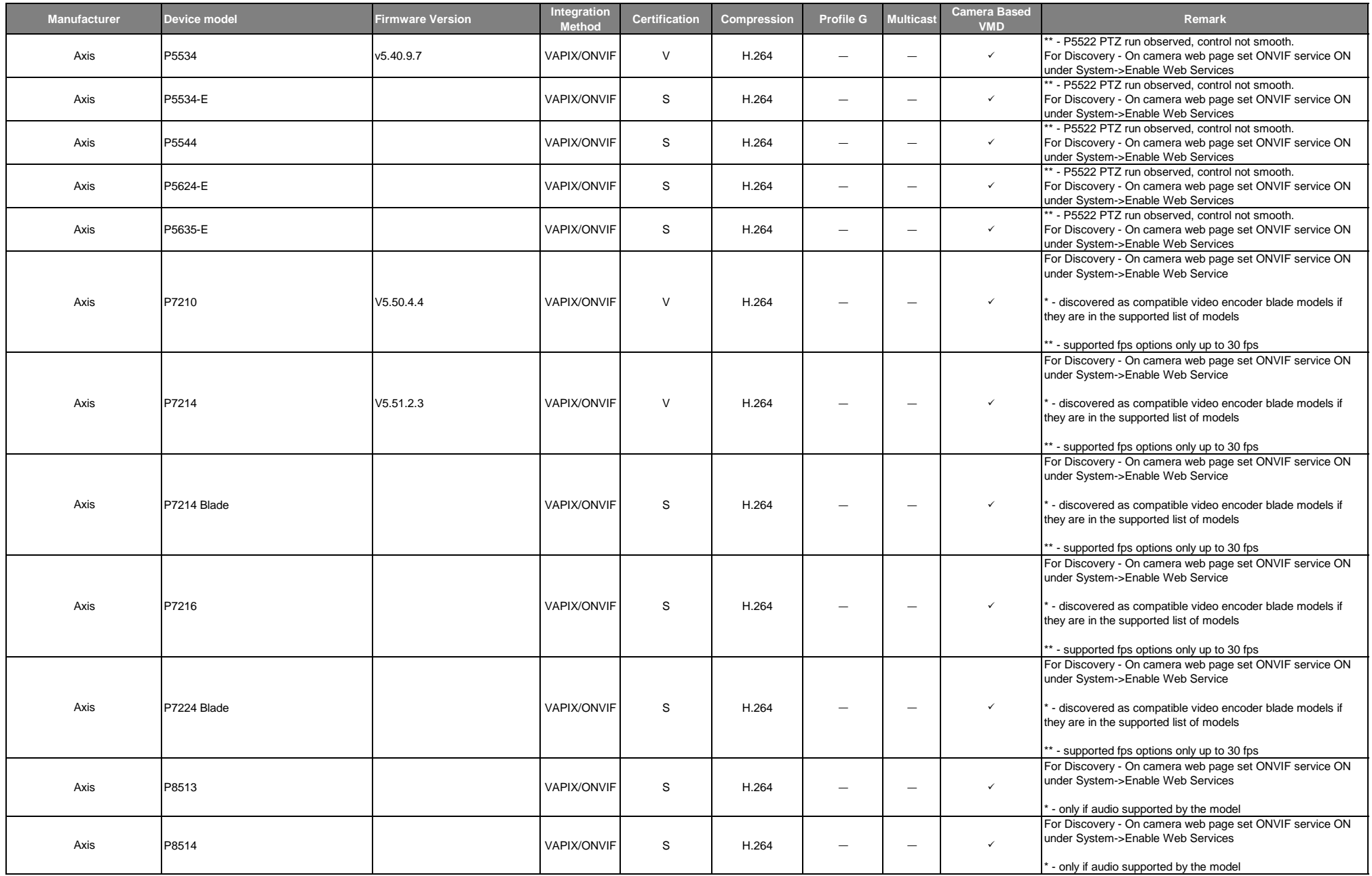

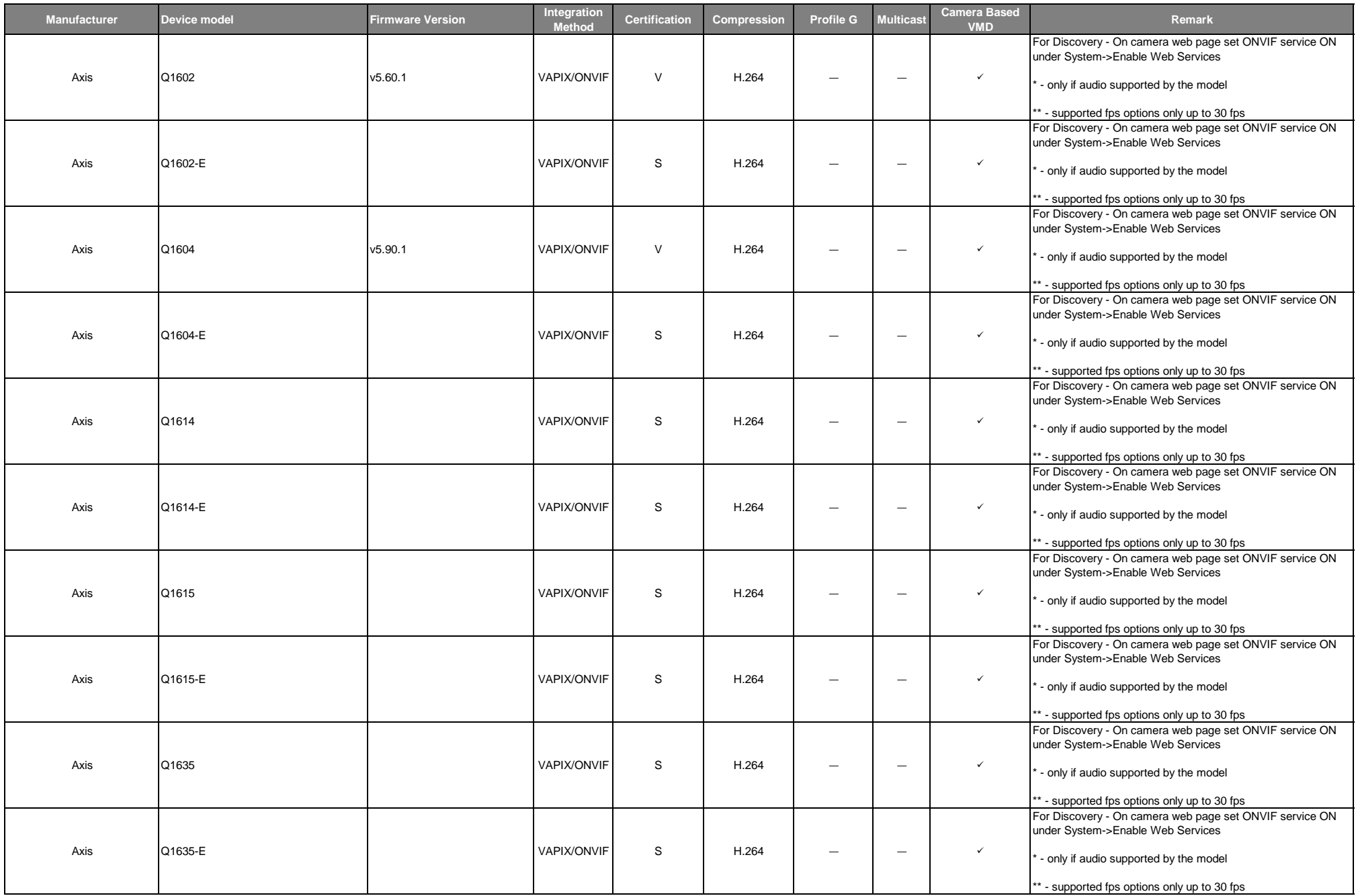

![](_page_16_Picture_467.jpeg)

![](_page_17_Picture_516.jpeg)

![](_page_18_Picture_369.jpeg)

![](_page_19_Picture_708.jpeg)

![](_page_20_Picture_965.jpeg)

![](_page_21_Picture_997.jpeg)

![](_page_22_Picture_1106.jpeg)

![](_page_23_Picture_1123.jpeg)

![](_page_24_Picture_1123.jpeg)

![](_page_25_Picture_771.jpeg)

![](_page_26_Picture_672.jpeg)

![](_page_27_Picture_816.jpeg)

![](_page_28_Picture_707.jpeg)

![](_page_29_Picture_596.jpeg)

![](_page_30_Picture_551.jpeg)

![](_page_31_Picture_919.jpeg)

![](_page_32_Picture_959.jpeg)

![](_page_33_Picture_897.jpeg)

![](_page_34_Picture_293.jpeg)

![](_page_35_Picture_321.jpeg)

![](_page_36_Picture_319.jpeg)

![](_page_37_Picture_319.jpeg)

![](_page_38_Picture_319.jpeg)

![](_page_39_Picture_319.jpeg)

![](_page_40_Picture_319.jpeg)

![](_page_41_Picture_319.jpeg)

![](_page_42_Picture_319.jpeg)

![](_page_43_Picture_475.jpeg)

![](_page_44_Picture_298.jpeg)

![](_page_45_Picture_264.jpeg)

![](_page_46_Picture_268.jpeg)

![](_page_47_Picture_251.jpeg)

![](_page_48_Picture_240.jpeg)

![](_page_49_Picture_491.jpeg)

![](_page_50_Picture_939.jpeg)

![](_page_51_Picture_917.jpeg)

![](_page_52_Picture_169.jpeg)